# **How to show invisible objects in AR**

#### **Two cases**

- Things that are hidden *(e.g. under the ground)*
- Things that do not exist *(destroyed, not built yet, not things at all)*

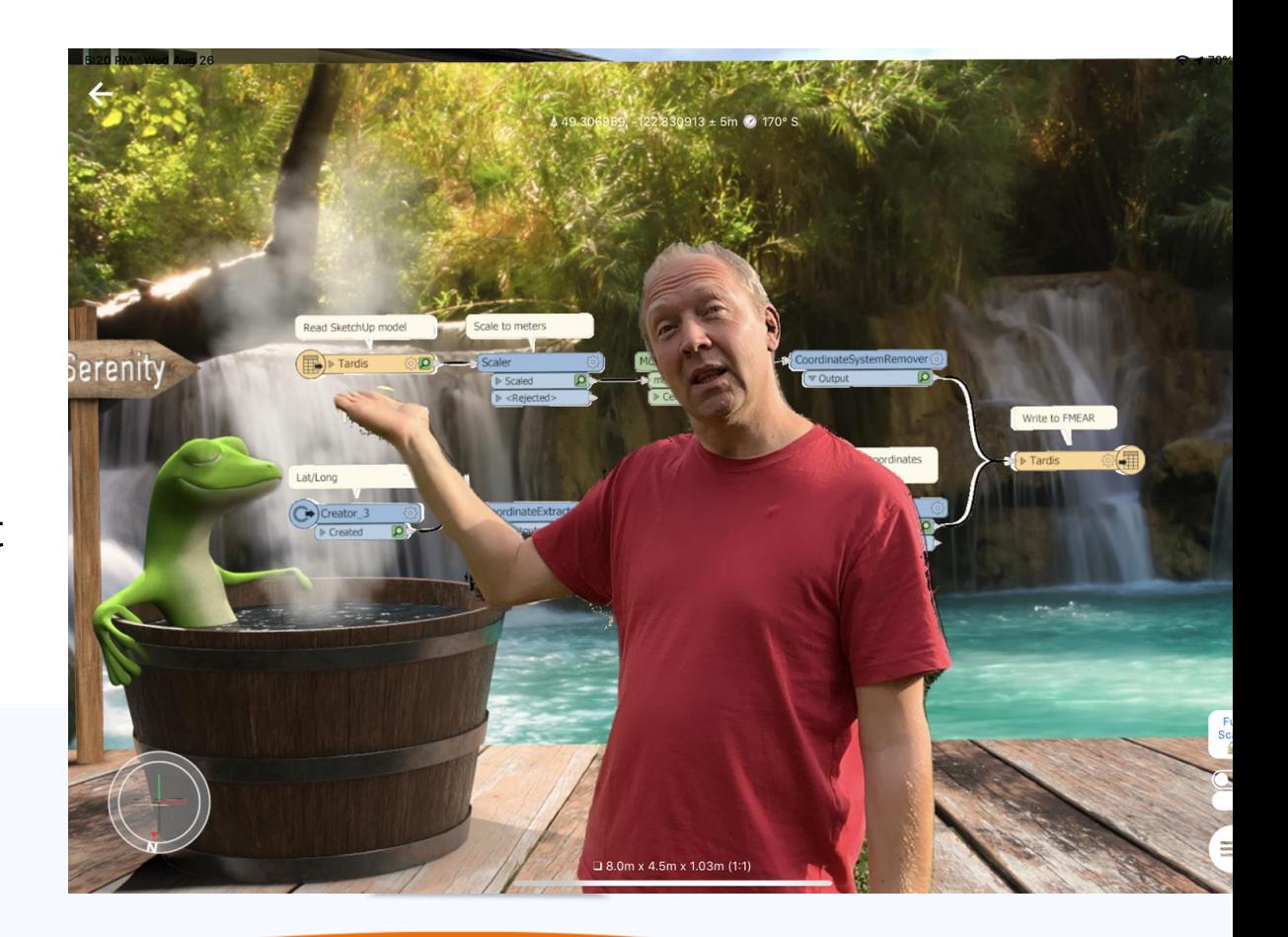

## **Evolution of underground utility visualization**

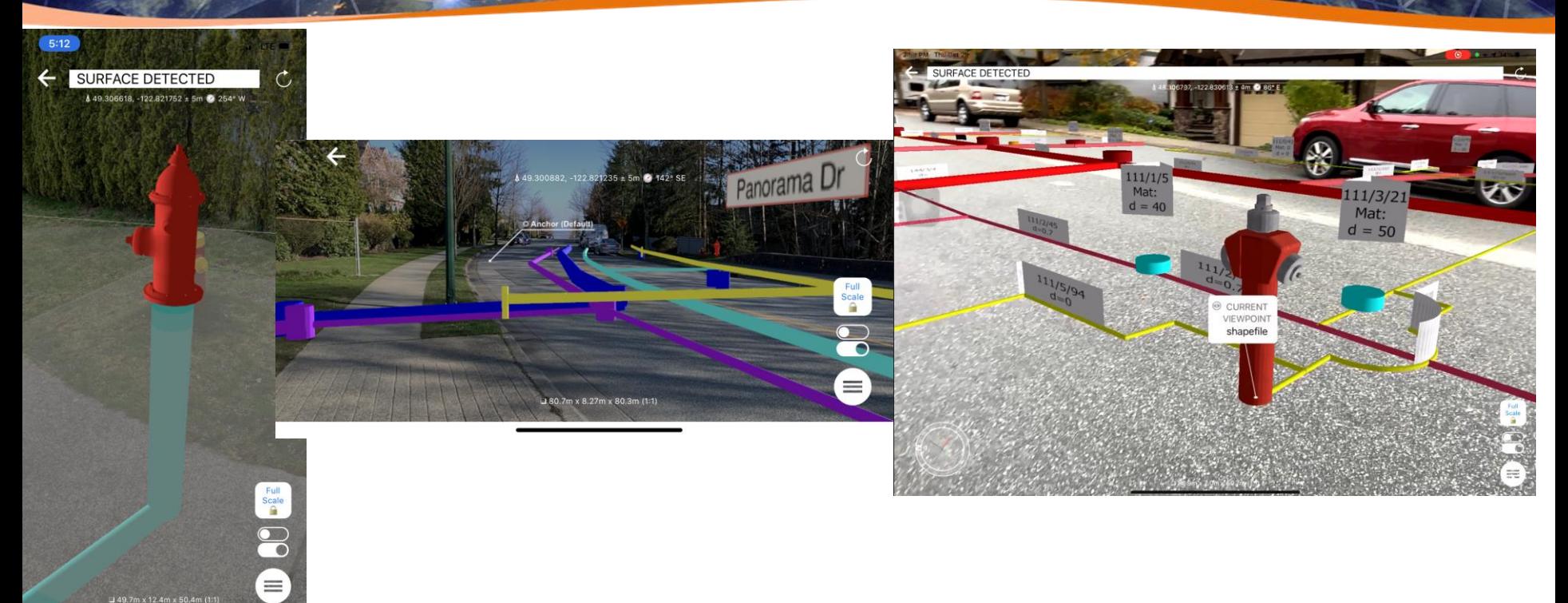

[Watch the video](https://www.youtube.com/watch?v=WeswzgoqB1g&ab_channel=DmitriBagh) https://www.youtube.com/watch?v=WeswzgoqB1g&ab\_channel=DmitriBagh

#### **Last Friday test**

**"We'll never see things under the surface"**

*Dmitri on Friday*

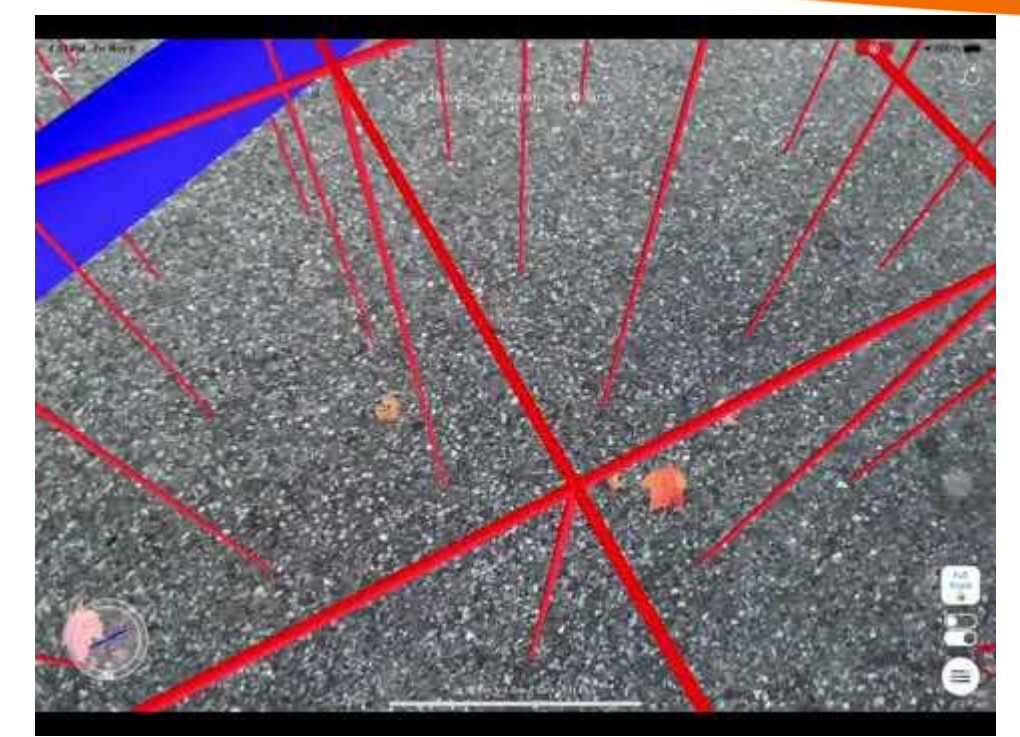

https://www.youtube.com/watch?v=r\_BaEhE9K7A&feature=youtu.be

#### **Last Saturday test**

### **"We just need to hide the surface!"**

*Dmitri on Saturday*

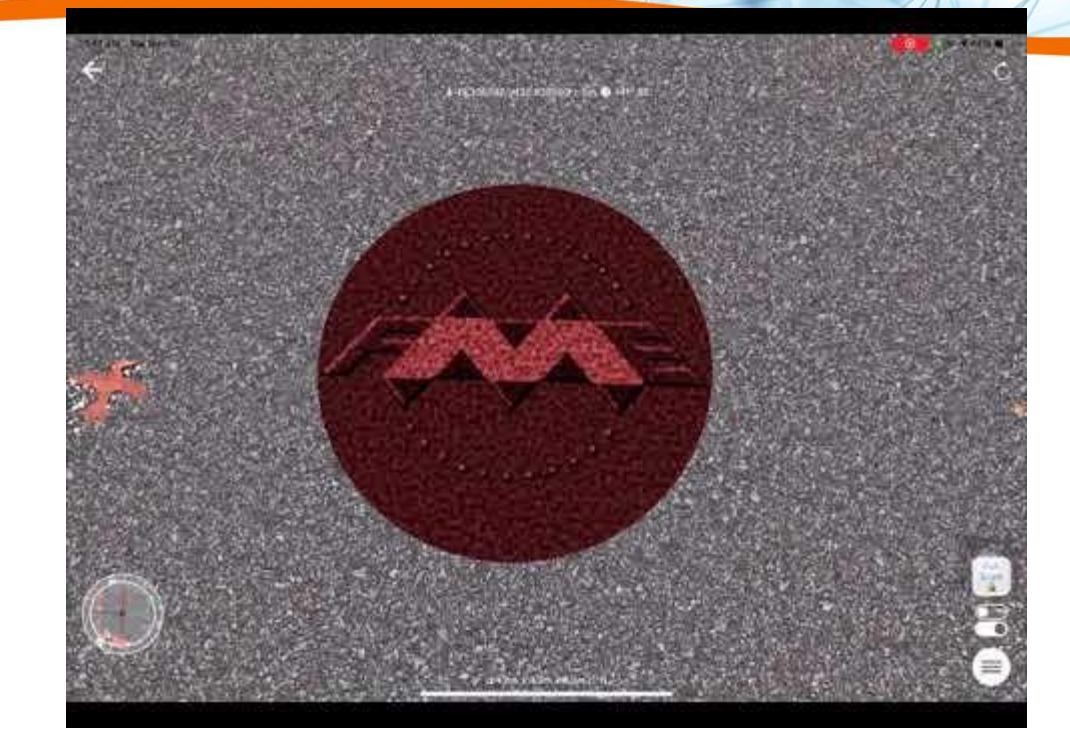

#### **Supply data for AR from where you ARE**

**Draw simple geometries or submit location and get back AR models**

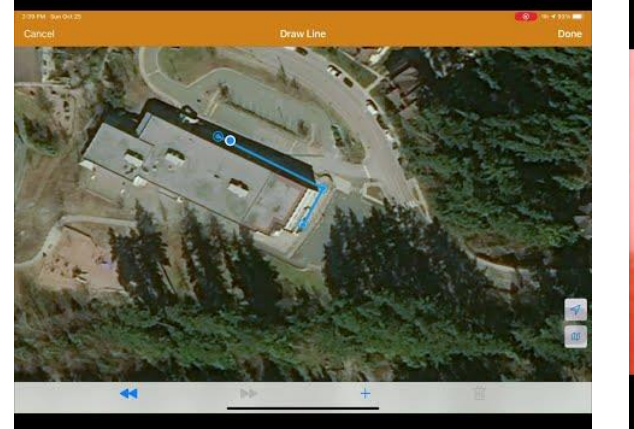

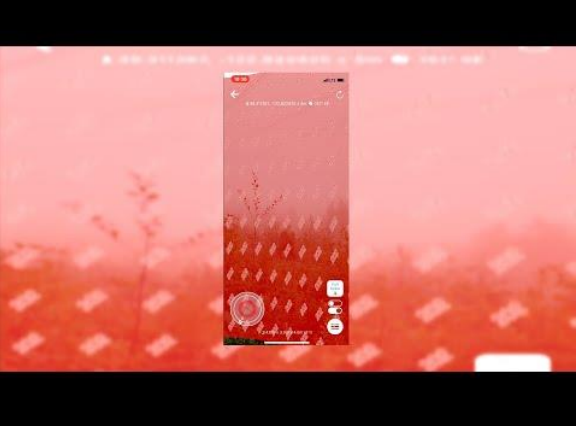

https://www.youtube.com/watch?v=2t-AkFClLA4 https://www.youtube.com/watch?v=\_ypf0rjYt3A

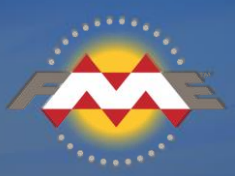

## **Thank you!** Email: [dmitri@safe.com](mailto:dmitri@safe.com) Twitter: @DmitriAtSafe

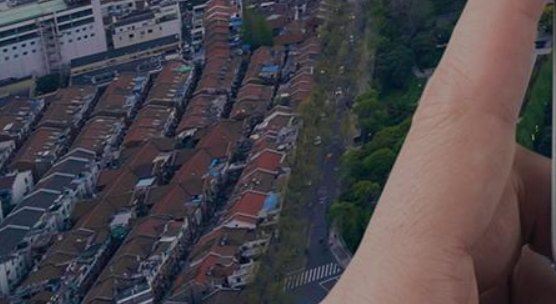

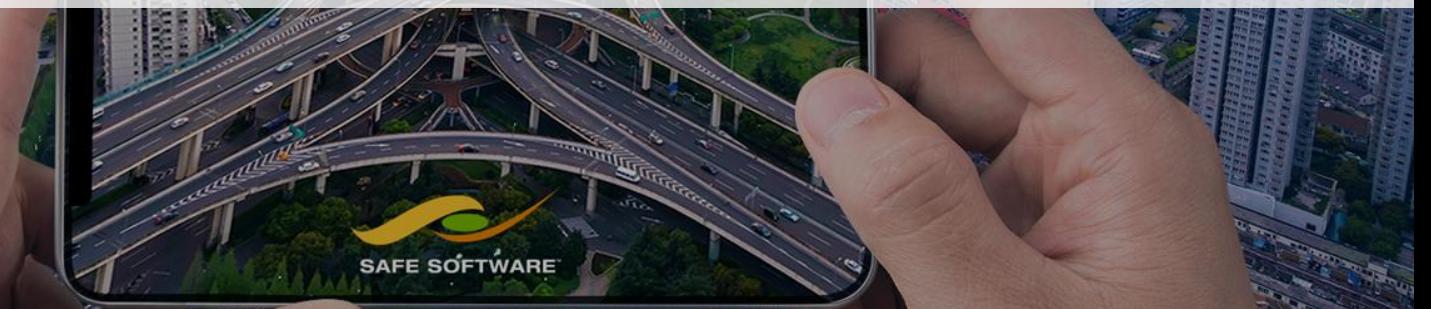